# **Eröffnen, Ändern und Aufheben von Haltestellen im DIVA**

# **3.1 Grundsätze**

# **Zuständigkeiten**

Nur das verantwortliche MVU (pro Gemeinde geregelt) kann Änderungen an Haltestellen beantragen. Der Konzessionär der Haltestelle ist in jedem Fall durch das verantwortliche MVU anzuhören. Die Änderung wird durch die Abteilung Fahrplangestaltung / Datenmanagement der VBZ durchgeführt.

# Hinweis:

Das Formular zum Eröffnen, Ändern oder Aufheben von Haltestellen befindet sich im Internet.

# **Alte Haltestellennummer HstNr\_DIVA**

Die alte Haltestellennummer (im weiteren HstNr\_DIVA) muss grundsätzlich reserviert bleiben.

# **Löschen einer HstNr\_DIVA**

Es gibt die Möglichkeit, Haltestellen als Übungsfeld für temporäre Fälle (Spielwiese) zu vergeben. Werden die temporären HstNr\_DIVA nicht mehr benötigt, so kann die HstNr\_DIVA gelöscht und wieder verwendet werden. Bei Wiederverwendung kann die HstNr\_DIVA sowohl für temporäre, wie auch für Dauerfälle verwendet werden.

# **Wertebereiche der Haltestellennummern**

Folgende Wertebereiche gelten: Bus: unter 10'000 Bahn: ab 10'000 bis unter 50'000 VBSH: ab 50'000

Temporäre Haltestellen erhalten eine Haltestellennummer im Wertebereich 9'999 bis 9'000. Die Vergabe der temporären Haltestellennummern erfolgt abwärts. Die temporären Haltestellennummern dürfen nur einmal verwendet werden.

# **Bushaltestellen an Bahnhöfen**

Für Bushaltestellen bei Bahnhöfen müssen eigene Haltestellen mit eigenen HstNr\_DIVA eröffnet werden. Ausnahmen dazu sind Kapitel "Weisung zur Festsetzung von Haltestellennamen im ZVV" festgehalten.

# **Unterschiedliche Namen bei ZVV und BAV**

ZVV- und BAV-Haltestellennamen müssen wenn immer möglich gleich sein. Ist das nicht der Fall, so wird im ZVV vorerst der Name aus DIVA verwendet. Dies betrifft primär die Namen von Bahnhöfen und Schiffsstationen. Ist eine Einigung nicht möglich, gilt weiterhin der Name aus DIVA.

Toleriert werden Differenzen wie Gross- und Kleinschreibung (z.B. BAV: Neftenbach, alte Post; jedoch ZVV: Neftenbach, Alte Post) oder bei Abkürzungen (z.B. BAV: Berg a. Irchel; jedoch ZVV: Berg am Irchel).

Als längerfristige Ausnahmen sind die Schiffsstationen (z.B. BAV: Wädenswil ZSG; jedoch ZVV: Wädenswil, Schiffstation) zu betrachten.

# **Anpassung der Linienfahrwege**

Bei einer Änderung der HstNr\_DIVA (Aufhebung der HstNr\_DIVA, Einführung neue HstNr\_DIVA) müssen alle Linienfahrwege, die die aufgehobene HstNr\_DIVA angefahren haben oder die die neue HstNr\_DIVA anfahren sollen, angepasst werden.

# **Termine**

Wesentliche Änderungen – auch Namensänderungen - werden grundsätzlich nur im Rahmen des Fahrplanverfahrens gemacht. Die Liniennetzpläne (A0 und A1) werden nur alle zwei Jahre (auf den grossen Fahrplanwechsel) aktualisiert.

# **Informationsfluss**

Bei Eröffnung, Mutation oder Aufhebung von Haltestellen werden durch die Abteilung Fahrplangestaltung / Datenmanagement der VBZ informiert:

- Frau J. Berchtold, PAD (Anpassung Liniennetzpläne)
- Herr O. Neuweiler, ZVV (Controlling-Datenbank CDB)
- **Herr P. Stieger, ZVV (Fahrgastinformation)**

Die MVU-interne Kommunikation übernimmt jedes MVU selber. Bei Haltestellen, die von mehreren MVU angefahren werden, informiert das verantwortliche MVU die anderen MVU.

# **3.2 Vorgehen**

#### **Neue Haltestelle**

Eine neue Haltestelle wird immer mit einer neuen, noch nie verwendeten Haltestellennummer eröffnet. Der neue Datensatz enthält folgende Attribute:

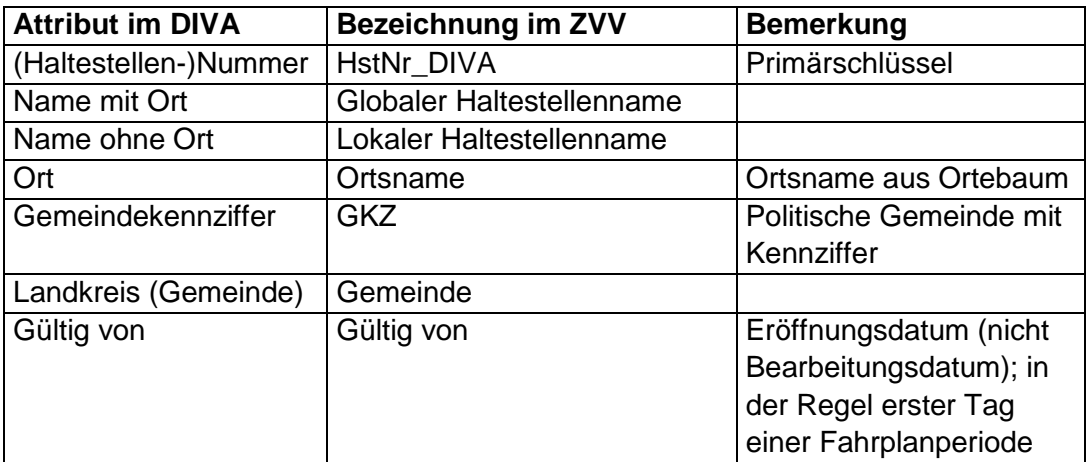

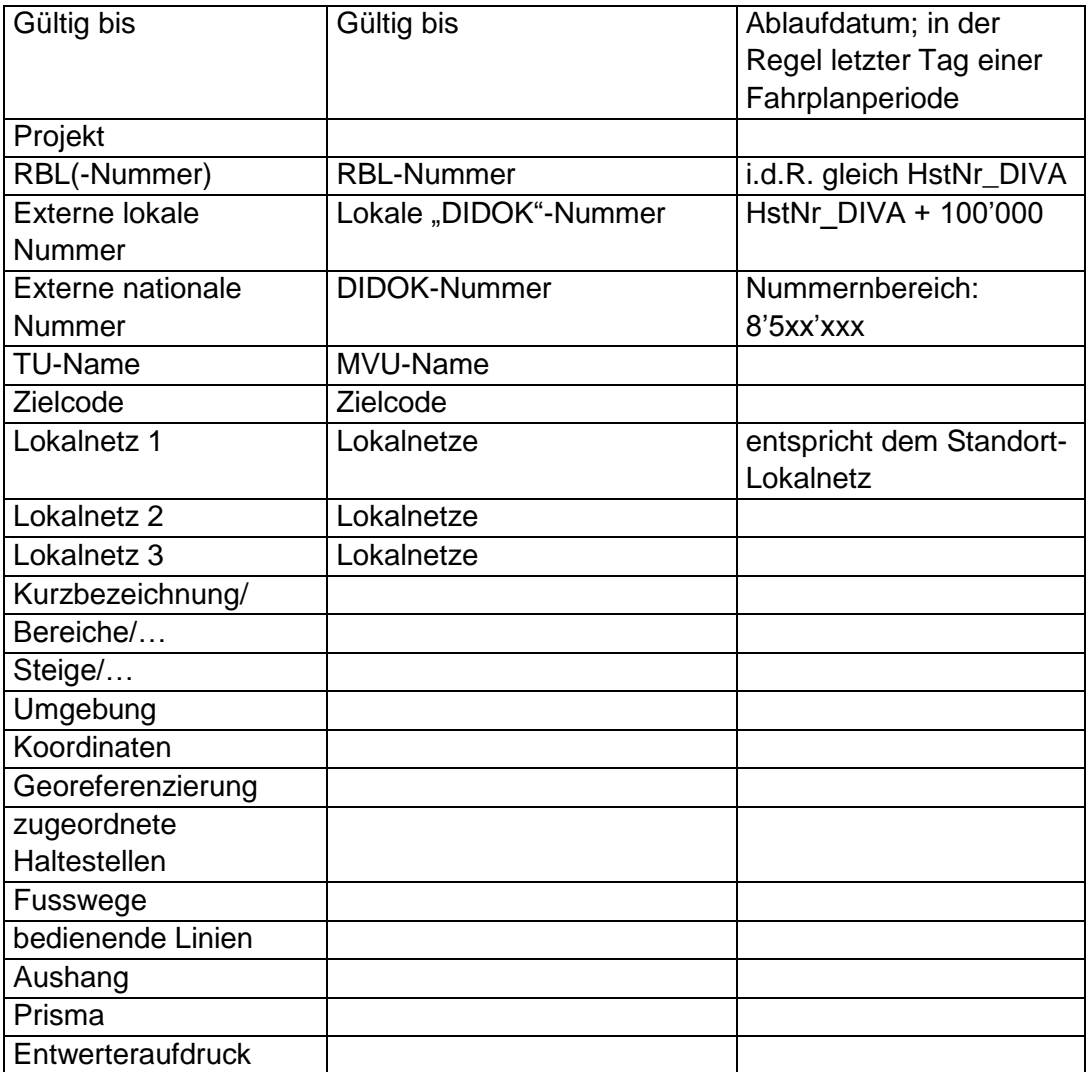

#### Hinweis:

Es dürfen in der Haltestellen-Datenbank keine HstNr\_DIVA, die frei dazwischen liegen, verwendet werden. Es wird immer die nächsthöhere Nummer verwendet.

**Eine** Haltestelle liegt immer vollständig genau in nur **einem** Ort und genau in nur **einer** Gemeinde.

# **Ersatzloses Aufheben einer Haltestelle**

Wird eine Haltestelle nicht mehr benötigt und ersatzlos aufgehoben, wird die HstNr\_DIVA mit einem Ablaufdatum "gültig bis" ungültig gemacht (Ableben lassen einer Haltestelle). Das Ableben lassen einer regulären Haltestelle ist nur auf das Datum des Fahrplanwechsels möglich. Die HstNr\_DIVA wird nicht gelöscht.

Hinweis:

Diese HstNr\_DIVA darf zukünftig nicht mehr verwendet werden. Einzige Ausnahme ist, wenn eine Haltestelle aufgehoben und dieselbe später wieder eingeführt wird. In diesem Fall wird die Haltestelle wieder mit der gleichen HstNr\_DIVA eröffnet.

# **Örtliche Verschiebung einer Haltestelle mit gleichem Namen**

### **a) Definitive Verschiebung**

Bei einer definitiven Verschiebung weiter als 200 m vom ursprünglichen Standort wird eine neue HstNr\_DIVA eröffnet. Die bisherige HstNr\_DIVA wird mit einem Ablaufdatum "gültig bis" ungültig gemacht.

Bei einer definitiven Verschiebung unter 200 m wird keine neue HstNr\_DIVA eröffnet.

In beiden Fällen wird aber im Übersichtsplan, in der Navtech-Karte sowie beim GIS-Browser die Verschiebung der Haltestelle im Detail nachgeführt.

Hinweis:

Erfolgt die definitive Verschiebung der Haltestelle über eine Orts- oder Gemeindegrenze hinweg, so wird immer eine neue HstNr\_DIVA eröffnet.

# **b) Temporäre Verschiebung (kürzer als ein Jahresfahrplan)**

Bei einer temporären Verschiebung weiter als 400 m vom ursprünglichen Standort wird eine neue HstNr\_DIVA eröffnet. Die ursprüngliche Haltestelle bleibt während der Dauer der temporären Haltestelle bestehen. Die temporäre Haltestelle erhält eine HstNr\_DIVA im Wertebereich 9'999 bis 9'000 (Vergabe der Nummer abwärts!). Das Ableben lassen der temporären Haltestelle erfolgt bereits bei Projektende und nicht erst bei Fahrplanwechsel.

#### **Örtliche Verschiebung einer Haltestelle mit anderem Namen**

Dieser Fall ist zu behandeln wie das ersatzlose Aufheben einer Haltestelle und die Einführung einer neuen Haltestelle. Es wird eine neue HstNr\_DIVA vergeben. Die bisherige HstNr\_DIVA wird mit einem Ablaufdatum "gültig bis" ungültig gemacht und darf nicht mehr verwendet werden.

# **Änderung des Haltestellennamens (bleibt am gleichen Ort bestehen)**

Die bestehende HstNr\_DIVA mit ihrem Datensatz wird ungültig gemacht, indem ein Ablaufdatum "gültig bis" eingegeben wird. Mit dem Eröffnungsdatum "gültig von" des nächsten Tages wird ein neuer Datensatz mit derselben HstNr\_DIVA und dem neuen Haltestellennamen eröffnet.

Beispiel:

HstNr\_DIVA 12 für den Haltestellenstandort X mit Namen A wird am 13.12.03 ungültig; die gleiche HstNr\_DIVA 12 wird am 14.12.03 für den gleichen Haltestellenstandort X mit neuem Namen B wieder gültig.

#### **Auftrennen einer örtlich verteilten Haltestelle in zwei oder mehrere Haltestellen**

Wenn aus einer örtlich verteilten Haltestelle zwei oder mehrere Haltestellen werden, behält die Haltestelle am ursprünglichen Standort den ursprünglichen Namen und die ursprüngliche HstNr\_DIVA. Die dazukommenden Haltestellen sind zu behandeln wie neue Haltestellen.

#### Hinweis:

Wird zu einem späteren Zeitpunkt das Auftrennen der Haltestelle wieder rückgängig gemacht, wird die dazugekommene Haltestelle mit einem Ablaufdatum "gültig bis" wieder ungültig gemacht. Die ursprüngliche Haltestelle bleibt mit ihrer ursprünglichen HstNr\_DIVA bestehen.

#### **Zusammenlegen zweier Haltestellen zu einer der bestehenden Haltestellen**

Werden zwei Haltestellen zu einer Haltestelle zusammengelegt, wird die nicht mehr benötigte Haltestelle mit dem Ablaufdatum "gültig bis" ungültig gemacht. Die Haltestelle, die bestehen bleibt und dabei nicht oder weniger als 200 m verschoben wird, behält ihre HstNr\_DIVA.

Hinweis:

Wird zu einem späteren Zeitpunkt das Zusammenlegen der Haltestellen wieder rückgängig gemacht, wird die aufgehobene Haltestelle mit ihrer ursprünglichen HstNr\_DIVA und dem neuen Eröffnungsdatum "gültig von" wieder eröffnet. Die andere Haltestelle bleibt weiterhin mit ihrer ursprünglichen HstNr\_DIVA bestehen.

#### **Zusammenlegen zweier Haltestellen zu einer neuen Haltestelle**

Werden zwei Haltestellen zu einer Haltestelle zusammengelegt und diese neue Haltestelle ist mehr als 200 m von den bisherigen Standorten entfernt oder liegt in einem anderen Ort / einer anderen Gemeinde, werden beide Haltestellen mit dem Ablaufdatum "gültig bis" ungültig gemacht. Die neue Haltestelle wird mit einer neuen HstNr\_DIVA eröffnet.

Hinweis:

Wird zu einem späteren Zeitpunkt das Zusammenlegen der Haltestellen wieder rückgängig gemacht, wird die neue Haltestelle mit einem Ablaufdatum "gültig bis" ungültig gemacht. Die ursprünglichen Haltestellen werden mit ihrer ursprünglichen HstNr\_DIVA und dem neuen Eröffnungsdatum "gültig von" wieder eröffnet.

#### **Änderung der Tarifinformation (Zielcode und/oder Lokalnetze) einer Haltestelle**

Bei Änderung der Tarifinformation wird die HstNr\_DIVA weiter verwendet. Auf das Datum des Wechsels des Zielcodes und/oder Lokalnetzes oder dem Hinzufügen eines weiteren Lokalnetzes wird die Haltestelle mit dem Ablaufdatum "gültig bis" ungültig gemacht. Am Folgetag wird die Haltestelle mit denselben Daten und derselben HstNr\_DIVA, aber neuem Zielcode und/oder Lokalnetzen mit dem neuen Eröffnungsdatum "gültig von" wieder eröffnet.